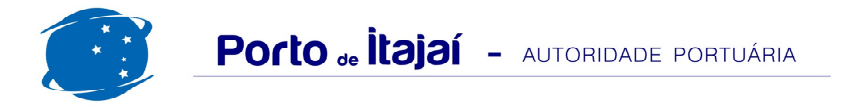

## **TEPORTI - JANEIRO - 2017**

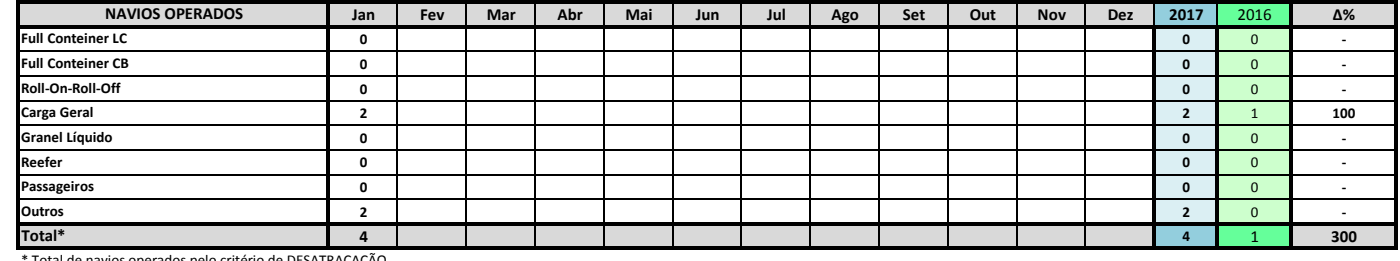

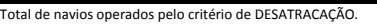

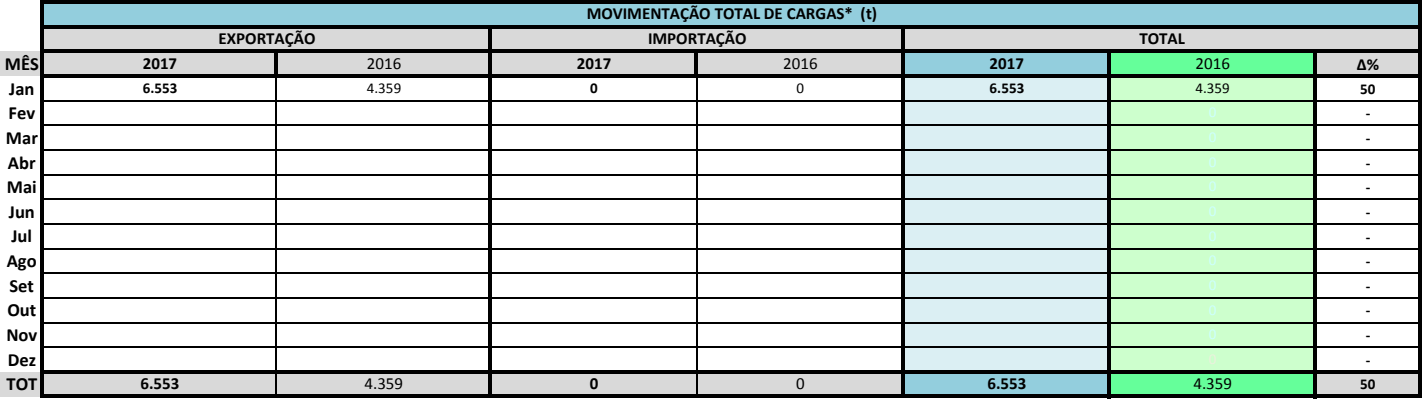

\* Considerando toda a movimentação, seja de carga a granel, em contêiner ou contêineres vazios

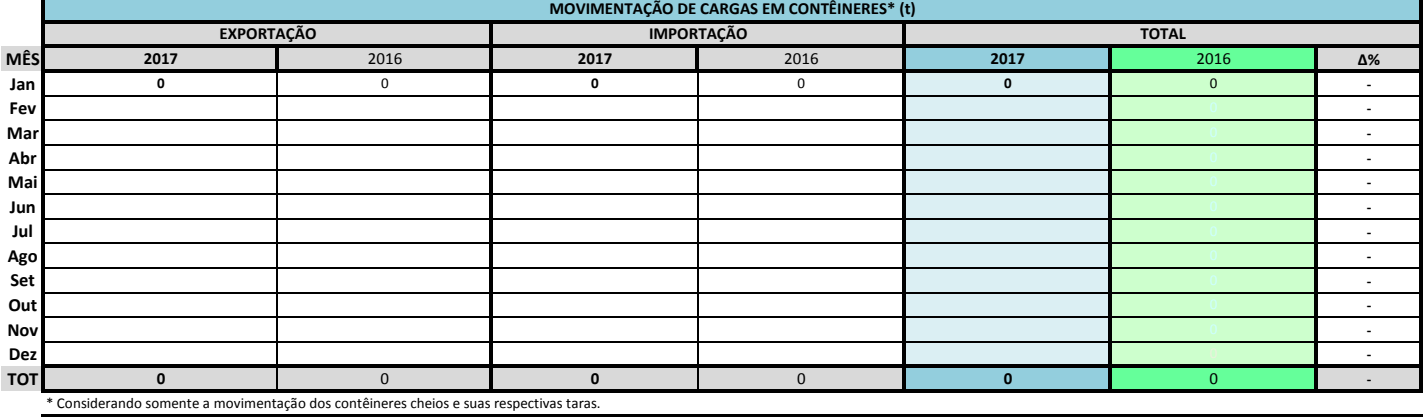

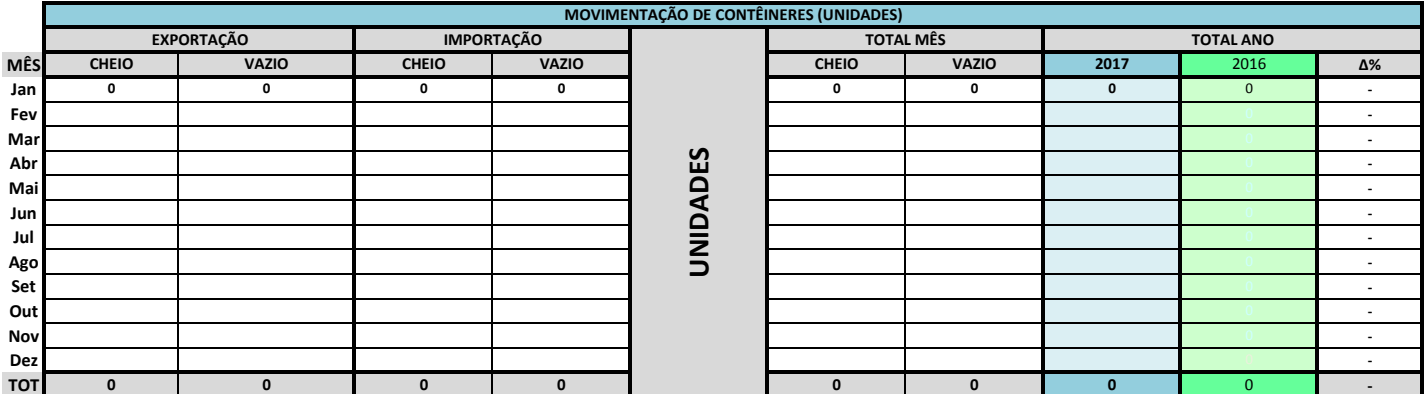

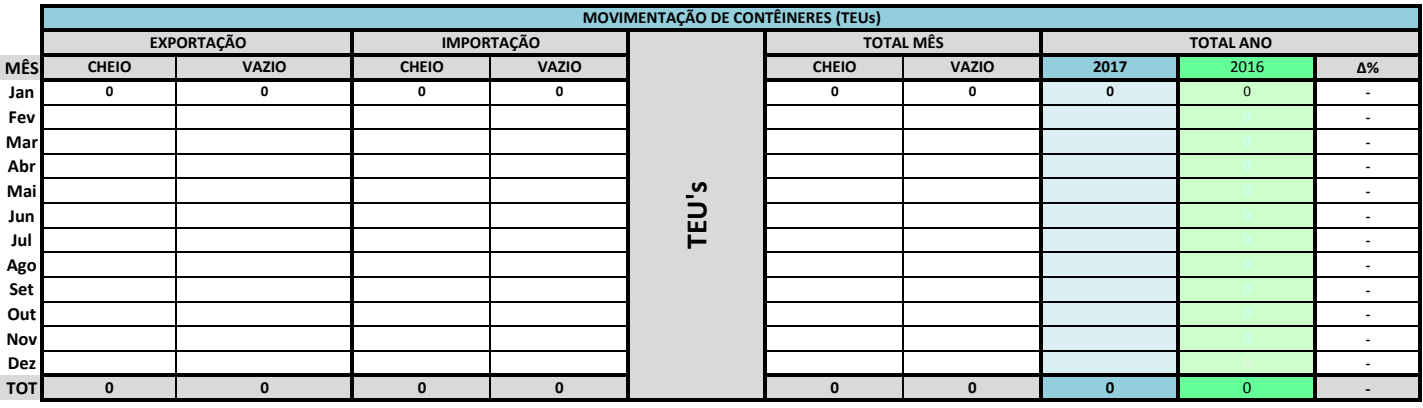

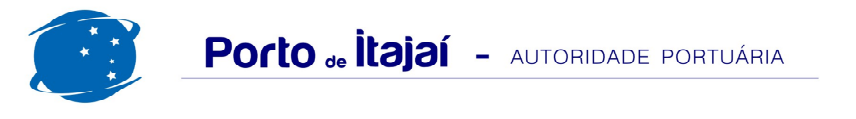

## TEPORTI - JANEIRO - 2017

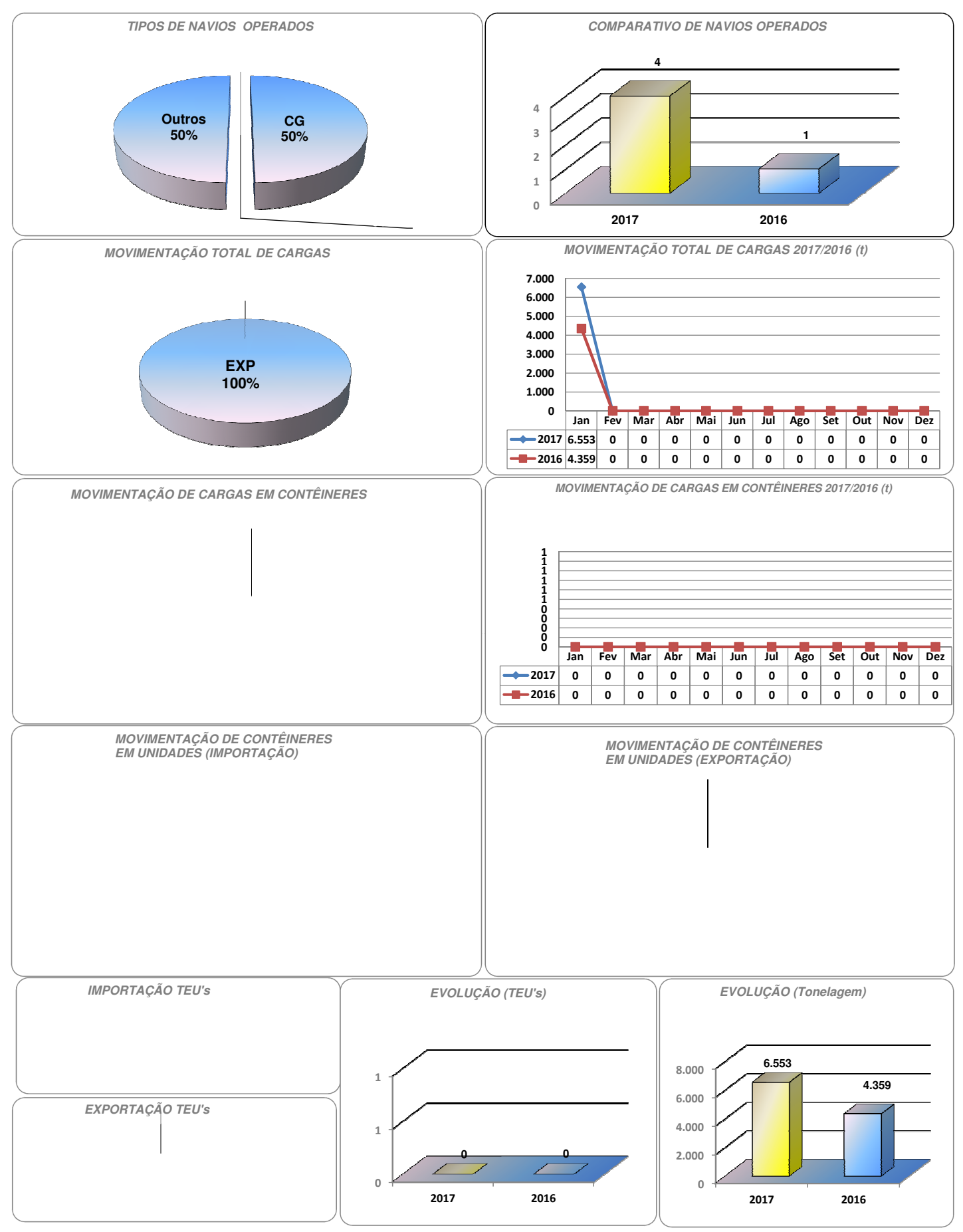